# How do I email a discussion post author?

This outlines the process of contacting an author of a Discussions post by email. Typically, the email option is only available for instructors or site owners.

Note: This email reply option sends a message to the author's external email address. It does not use the internal Messages tool to send the message.

#### Go to Discussions.

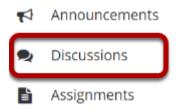

Select the Discussions tool from the Tool Menu in your site.

## Choose a discussion.

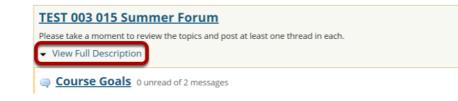

This is an example of a forum, bolded and in the largest comparative font.

Click View Full Description to view more information about the Discussion.

### Select the Topic within the Discussion.

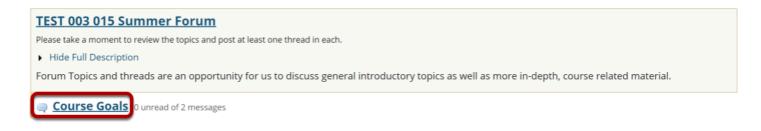

This is an example of a **Topic**. Select the Topic to view messages posted to that topic.

#### Select the Conversation.

| Se FORUMS                                           |                                    |  |                                  | % LINK ? HELP                 |                     |  |
|-----------------------------------------------------|------------------------------------|--|----------------------------------|-------------------------------|---------------------|--|
| Start a New Co                                      | nversation Display Message Content |  |                                  |                               |                     |  |
| Forums / TEST 003 015 Summer Forum / Course Goals 🗐 |                                    |  |                                  | < PREVIOUS TOPIC NEXT TOPIC > |                     |  |
| Course                                              | Goals                              |  |                                  |                               |                     |  |
| *                                                   | Conversation <u>Authored By</u>    |  |                                  | Date                          |                     |  |
| • Under                                             | standing 0 unread of 2 messages    |  | Demo Instructor (demoinstructor) | Fe                            | b 26, 2020 12:01 PM |  |

Select a **conversation**, or thread by clicking on the subject of the post.

#### **Click Email.** Section 2017 % LINK ? HELP Reply to Initial Message Mark All as Read 🔒 Forums / TEST 003 015 Summer Forum / Course Goals / Understanding < PREVIOUS CONVERSATION NEXT CONVERSATION > View by Conversation Go to first new message Understanding Demo Instructor (demoinstructor) (Feb 26, 2020 12:01 PM) - Read by: 2 REPLY EMAIL GRADE EDIT DELETE MESSAGE Course goals may include simply the concept of understanding: Understanding the human condition Understanding other cultures Understanding the conflict of situation Etc. New! Re: Understanding DS Demo Student 1 (demostudent01) (Feb 26, 2020 1:04 PM) - Read by: 1 MARK AS READ REPLY EMAIL GRADE EDIT DELETE MESSAGE YESI I am most interested in exploring the concept of the human condition through the author's use of character development. Original Message: From Demo Instructor (demoinstructor) (Feb 26, 2020 12:01 PM EST) Subject Understanding Course goals may include simply the concept of understanding: Understanding the human condition Understanding other cultures Understanding the conflict of situation Etc.

Click **Email** below the author's name in order to email the discussion post author.